**COMMUNICATION Morth Look** and the state that the state of the Control **House PARK ROLL ROOM TECHNOL Sell Service Many A** YORAN 230uu VViber **HALL MANNA LOOKS COURSE SERVICES ISDIAN THOMAS** very hard and okias **Pithings NYBIN** Comment of the Contract and the other parties **Joseu** Growth Lawrence 12000 WHINNI cases wheel pear 65000 114441 allach Master  $240$ West Cr. **NHAN-**Linkha **SHAW COLLA Remoted Lister** 88886 مجمل الريح 3000 Achilden Hillsdad **Ziona IVANCEL** V5000 الريح التشغيلي (ربح الحماءات) **Walsh** الشوائد 14000 الريح قبل الضريبة 3800 الضربية (٩٥٩٥) 094200 الريح الصافي (الربح بعد الضريبة) من خلال الجدول السابق أجب على السؤال {1 الى 6} . (1) نسبة التداول للشركة هي:  $2.2$  $\sqrt{2}$ هذا السؤال فيه خطأ ,, الن االجابة غير  $1.1 (4)$ موجودة ضمن االختيارات , ولكن االقرب الى 1.4 هي 1.5  $1.5$  $\left( \mathbf{c}\right)$  $2 (x)$ (2) معدل دوران الذمم المدينة هو:  $1.33$  $\langle \rangle$ االرقام بالجدول غير واضحه  $4$  (4) 4 = 9500/ 38000 $3.44$  $(5)$ 2.33  $\left( \tau \right)$ 

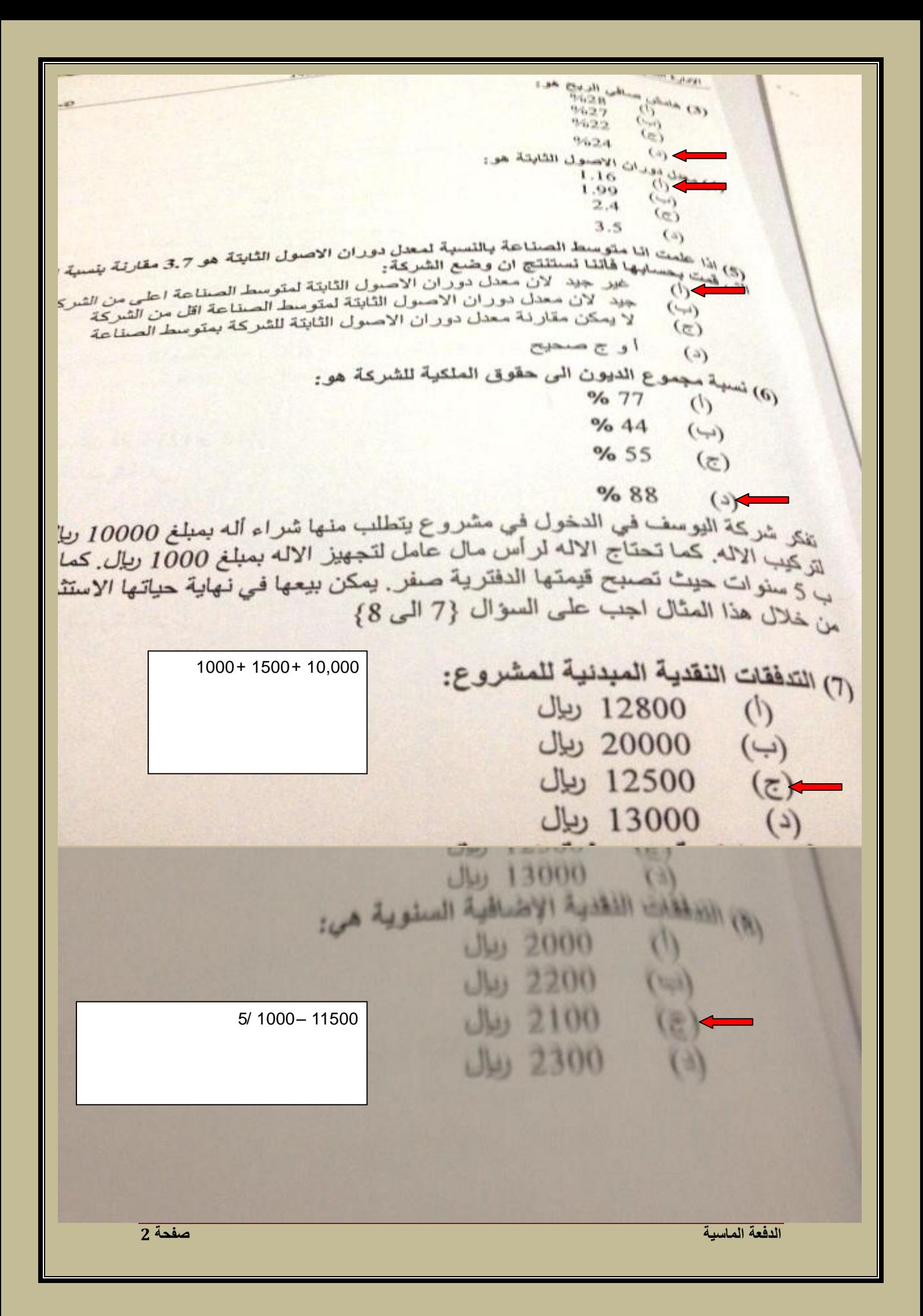

النصل الأول 1436/1435

 $Tg^2g^{\prime\prime}q\bar{q}$  ,  $\bar{\gamma}\bar{\gamma}$ (9) صللى المتدفق المنظدى هو: الريح قبل الضريبة - الاهلاك الأهلالك – الريح قبل الضريبة الريح بعد الضريبة ـ الاهلاك 亿 الريح بعد الضريبة + الاهلاك النسب المنوية من المبيعات, البنود التي لا تتغير ه المواليدا النقدية والذمم المدينة والمخزون الاسهم العادية والارباح المحتجزة والنقدية القروض قصيره وطويلة الاجل والاسهم الممتازة والعاد القروض قصيرة الاجل والمخزون ومتأخرات (11) أبي من المعادلات التالية تشير الى حساب الأرياح المحتجزة:<br>المسلم المستقدلات التالية تشير الى حساب الأرياح المحتجزة:<br>الأرباح المحتجزة = المدوات المتعنين : الارباح المحتجزة = المبيعات **الارباح المحتجزة:**<br>لارباح المحتجزة = المبيعات المتوقعة \* هامش صــافي<br>لارباح المحتجزة = الأرباح المتوقعة \* هامش صــافي الارباح المحتجزة = المبيعات المتوقعة \* هامش صبافي<br>لارباح المحتجزة = الأرباح الموز عة ــ الاحتياجات الك<br>لارباح المحتجزة = الاحتياجات الكارة  $(\rightarrow)$ الارباح المحتجزة = الارباح الموزعة ــ الاحتياجات الذي<br>AN-+ المحتجزة = الاحتياجات الكلية ــ الارباح الموز<br>F=(EM-E L)AN 51  $F=(EM-EI)\Delta N$ للمستشركة الاحدد 200 الف ريال ويتوقع ان ترتفع خلال السنة المستشركة الاحدد 200 الف ريال ويتوقع ان ترتفع خلال السنة المستقر والشرة مع التغير في المبيعات للشركة بقيمة 000 ترتفع خلال السنة المسنة المسنة المسنة المسنة المسنة المسنة المست<br>تنابقها 104000 كما تبلغ نسبة هامش الريح 182000 ليال ويبلغ لنا بقيمة 104000 كما تبلغ نسبة هامش الربح الصافي للثور كة بقيمة 182000 ديول السنة المسنة المسنة المسنة المسنة<br>الشركة 104000 كما تبلغ نسبة هامش الربح الصافي للشركة 8:<br>السؤال المسنة المسنة المستقبلة هامش الربح الصافي للشركة 965 25 144 لسؤال السلبق اجب عن فقرة {12 و 13]<br>جلت المسلبة الكلية العربي ... جلت المطلبة الكلية للشركة هي: JU 16000 الجواب لهذا السؤال كالتالي -: **UW 15000** 60,000= %30\* 200,000 **الدفعة الماسية صفحة 3** 182000 –104000 200000/ \*60000 =23400 اخر خيار

بلغت مبيعات شركة الاحمد 200 الف ريال ويتوقع ان ترتفع علا تتاثر مباشرة مع التغير في المبيعات للشركة بقيمة 18200816 (6) المبيعات بقيمة 104000 كما تبلغ نسبة هامش الربح الصنافي لل السنوية للشركة 65%. من خلال السوال السابق اجب عن فقرة {12 و 13} (12) الاحتياجات المالية الكلية للشركة هي:  $(1)$  16000 ( $(1)$ (ب) 15000 ريال ایل 14000 (ج) 23400 ريال  $\left( \frac{1}{2} \right)$ 13) الاحتياجات المالية الخارجية للشركة هي:  $(1)$  9880 (ب) 8844 (بال 13520=%65\*%8\* 260,000  $U_{k1}$  5525 (c) 9880= 23500– 13520 $J_{\frac{1}{2}}$  6489 (2)

(14) يودي انخفاض الاهلاك الى: (أ) انخفاض الضريبة (ب) ارتفاع الضريبة (ج) انخفاض صافي الربح (د)<br>انخفاض الاهلاك لا يؤثر في قائمة تفكر الشركة الوطنية الدخول في مشروع استثماري<br>- الشركة الوطنية الدخول في مشروع استثماري **الدفعة الماسية صفحة 4**

LABR/LABB LLVI Lhath  $\mu_{\mu_{\alpha_{i_{1}}}}$ التدفقات التقدية The Haines **المعدل %12** 8666 8600  $\frac{1}{\epsilon}$ 8500  $29 - 1$ العديدية 2<br>العديدي المجدول السليق أجب على السؤال (15 الى 18)<br>من خلال سلي صاغي القيمة الحالية: ع*لما بان معدل الخ*ه العدد الجدول السابق اجب على<br>من خلال الجدول القيمة الحالية.<br>(15) - 13065 - $NPV = PV(CF) - PV(K)$  $5919.4 \left( \begin{matrix} \downarrow \\ \downarrow \end{matrix} \right)$ من الجدول رقم 3 او بالمعادلة 5919,4  $Pv=c*1/(1+R)^{n}t$ 2927 (د)<br>ما يناءا على ما سبق فان الشركة حلقت :<br>(16) <sup>بناءا</sup> (أ) صافي قيمة حالية موجب بال .<br>صافي قيمة حالية موجب بالتالي رفض المشروع.<br>صافي قيمة حالية سالب بالتالي رفض المشروع. صافي قيمة حالية سالب بالتالي رفض المشروع<br>صافي قيمة حالية سالب بالتالي رفض المشروع  $(\rightarrowtail)$ صنافي قومة حالية موجب بالتالي رفض المشروع<br>صنافي قومة حالية موجب بالتالي قبول المشروع صافي قيمة حالية سالب بالتالي قبول المشروع<br>منافي قيمة حالية سالب بالتالي قبول المشروع  $(T)$  ساب معنل نليل الزبحية:  $0.6$  $0.11$ IP= PV(CF) / PV(K) من الجدول رقم 3 او بالمعادلة  $Pv=c*1/(1+R)^{n}t$ 17 **الدفعة الماسية صفحة 5**

 $J46 \n~C18$ اعلاء, فان معدل دليل الريحية يعتبر مقبول لأنه موجب<br>مقبول لأنه سالب  $\sigma$  $(\rightarrow)$ غير مقبول لأنه اعلى من 1  $\epsilon$ مقبول لأنه اعلى من 1  $\widetilde{(\cdot)}$ س صافي القيمة الحالية عن طريق المعادلة التقية: (19) يمكر صمافي القيمة الحالية — صنافي القيمة المستقبلية  $\mathcal{L}$ مجموع القيمة الحالية للتدفقات النقدية - مجموع القيمة الحال  $(\rightarrow)$ مجموع القيمة الحالية للتدفقات النقدية + مجموع القيمة الحا  $\epsilon$ معدل العائد الداخلي — معدل الريحية  $(4)$ .<br>(20) من مزايا طريقة طريقه موشر الربحية: لا تحوي على مزايا نظر الأنها تهدف الى الريحية  $\omega$ تتميز بسهولة الفهم والحساب  $\overline{\left( 0,1\right) }$ تخالف طريقة صافي القيمة الحالية في اختيار المث  $(5)$ تعتبر ان معدل الخصم ثابت ومعروف مسبقا  $(4)$ (21) عند حساب معدل العائد الداخلي للمشروع يجب اخذ بعين الاعتبا كلما كان معدل ل العائد الداخلي اكبر من العائد المطلو  $\phi$ يتم اختيار المشروع الذي يعطي معدل عائد داخلي اكا  $(\rightarrow)$ ا و ب صحيح  $(z)$ كلما كان العائد المطلوب اكبر من معنل العائد الداخ  $\left( \begin{matrix} 2 \end{matrix} \right)$ الادارة المالية 1 للفصل الاول 1436/1435 .<br>(22) اذا كان صافي القيمة الحالية لمشروع معين القادسية عند معنل خصم 20%<br>العاد الداخل امثارالية العاند الداخلي لهذا المشروع هو: صعة) صغر  $\frac{9}{620}$  (-) % 15 (c) (د) اکبر من 20 % .<br>(23) تبلغ المبيعات الأجلة السنوية لشركة الجبر 900,000 ريال وتمنح الشركة<br>هو حجم الإستثمار في الذمم المدينة (المعزاء الدون المستخدم المسركة 50000  $(40000)$  (4) 30000 (き)  $20000$  (2) (24) التكاليف المرتبطة بإدارة الذمم المدينة: (١) تكلفة التحصيل (ب) تكلفة رأس المال تكلفة الديون المعدومة  $\left( \overline{z}\right)$  $\left( \frac{1}{2} \right)$ جميع ما ذكر **الدفعة الماسية صفحة 6**

(25) مثلا تعلى هذه الصيغة الانتسانية 3/15/net 40  $\langle \cdot \rangle$ مهلة السداد للعميل 40 يوم فقط حصول العميل على خصم 15 بالمئة اذا سند 40 يوم  $(-1)$ حصبول العميل على خصم 3 بالمائة اذا سدد خلال 15  $\odot$ كامل المبلغ خلال 40 يوم جمهع ما ذکر  $(2)$ فيه عقم منح الانتمان للعملاء:  $A \geq (2.6)$ ارتقاع متوسط فترة التمصميل  $473$ السمعة الغير حيدة للشركة  $(\rightarrow)$ ارتقاع نسبة الديون المعدومة  $(z)$ جعليع ما ذكر  $\mathbb{C}$ (27) يعتبر الهدف الامثل للمنشأة: تعظيم الريحية  $\mathcal{L}^{\otimes n}$ الرقابة على التكاليف  $(\rightarrow)$ جعهع ما ذکر  $(z)$ تعظيم القروة 夏本 **BARRIS RES JON JUNE STUFFIELD IN JOINT** وتحال المناهة بيين المام والسفاطرة لمخبروج مااه  $\mathfrak{S}_2$ **Rakaliki Kilibia** Agostine ARTAGE Could Rais Jan R& Rais ing the ball of a second and the second second second second second second second second second second second second second second second second second second second second second second second second second second second لا لو حد حلالقة بينهما حيث ان الحات يطلع  $6.49$ سيس ود سينز سانت التنظيرة التنظيرة السنتوية للحريثة التركية المركز التي السالمية 70%%<br>ويهالات المستقلة التو الحدة و منحال الحكاك المنتوي علمى الأودر الى المنالمية 70%%<br>ويهالات ريبانوس المسوال المسايق أنونيا اطلى المسوال (29 التى 32).<br>من بقلال المسوال المسايق أنونيا اطلى المسوال (29 التى 32). **الدفعة الماسية صفحة 7**

**الدفعة الماسية صفحة** 

(37) - شركة المهنا تقوم باستثمار 6000 ريزل في تهانية على عام المخضاة بعد 4 سنوات؟  $(1)$ 17000  $(44)$ 18729 15820  $(\infty)$  $(S)$ 25479 فحامت شركة النويحل باستثمار مبلغ 300 , 500 , 500 %  $(38)$ فعا هو المبلغ المتجمع في نهاية السنه الثالثة علما بان تسببة القلقة  $(1)$ 1914 2914  $(1 - 1)$  $1560$  ( $\bar{c}$ ) 2030  $(a)$ (39) . اقدمت شركة الراضي على الدخول في مشروع استا الآن. فما هي القيمة الحالية لهذا المشروع اذا كان معتل التح  $(1)$ 1800 2542  $(\rightarrow)$ 1725  $\epsilon$ 1652  $(a)$ **Hotel Filen** 1430/1435 (1/V) Limit .<br>1940) الما يكان المستشهل المديكة البيدر بيدر بطريه تعققا تقديا مقداره 2000 نطل ستعدا تس المستعمر بن المستعمر المستعمر المستعمر المستعمر المستعمر المستعمر المستعمر المستعمر 1900  $\phi$ غير متاكد بسبب اني نسيت السنة الي 1830  $(u_0)$ بالسؤال ..\$346.  $(428)$ (إي) تلذم لعد رجال الاعدال بطلب لمذحه بدبلغ 4000 ملك على ان يعيدها الا البائدة الأباح معقلة رولك للعنا % 18.02 % 12.15  $.817$  $\mathcal{E}(\mathcal{E})$ **الدفعة الماسية صفحة 9**